# **mb\_set\_dev\_var**

WMPRO, WMMINI FW  $>= 1.0$  WMMEGA FW  $>= 2.0$ 

Set a **variable** on a modbus device

# **Description**

int mb set dev var ( string \$name or int \$id, string \$variable, mixed \$value )

### **Parameters**

**\$name**: Device name

**\$id**: Device identification number (slave ID)

**\$variable**: Parameter to set.

This can be the register name, one of the predefined parameters such as "name", "slave\_id", "delay", or a role value by passing "roleX" where is X is a number between 0 and the number of roles -1 for that driver. This will allow you to set a role value which may span two registers (such as a float or unsigned) in one go. It will take care of sending the appropriate Modbus command to update the value in the device itself.

**\$value**: Value to set for the **variable**

# **Return Values**

**Integer**: 1=OK

# **See Also**

[mb\\_add\\_dev\(\)](https://www.wattmon.com/dokuwiki/uphp/functions/mb_add_dev) - Add a device to the list of polled devices

mb delete dev() - Delete a device from the list of active devices

[mb\\_get\\_dev\\_by\\_id\(\)](https://www.wattmon.com/dokuwiki/uphp/functions/mb_get_dev_by_id) - Return modbus device details by ID

mb get dev by index() - Return modbus device details by index

[mb\\_get\\_dev\\_by\\_name\(\)](https://www.wattmon.com/dokuwiki/uphp/functions/mb_get_dev_by_name) - Return modbus device details by name

mb get dev info() - Return modbus device details by type

[mb\\_get\\_role\\_array\(\)](https://www.wattmon.com/dokuwiki/uphp/functions/mb_get_role_array) - Return an **array** of all roles and their values

mb get status by role() - Return status of the device attached to the role

[mb\\_get\\_val\\_by\\_role\(\)](https://www.wattmon.com/dokuwiki/uphp/functions/mb_get_val_by_role) - Return value of the role

[mb\\_num\\_devices\(\)](https://www.wattmon.com/dokuwiki/uphp/functions/mb_num_devices) - Return number of devices on the modbus

mb queue command() - Queue a sequence of characters to the RS-485 bus and get but ignore the reply

mb scan\_complete() - Check to see if a modbus scan has completed

mb scan percent() - Return scan percentage completed

mb send command() - Send a sequence of characters to the RS-485 bus and get a reply

[mb\\_set\\_val\\_by\\_role\(\)](https://www.wattmon.com/dokuwiki/uphp/functions/mb_set_val_by_role) - Set a role value on a modbus device

mb start scan() - Initiate an automatic scan of the modbus

From: <https://www.wattmon.com/dokuwiki/>- **Wattmon Documentation Wiki**

Permanent link: **[https://www.wattmon.com/dokuwiki/uphp/functions/mb\\_set\\_dev\\_var](https://www.wattmon.com/dokuwiki/uphp/functions/mb_set_dev_var)**

Last update: **2021/09/13 05:57**

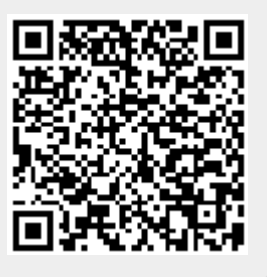